## **Free Download**

[Enter Password For The Encrypted File Setup Autodesk Rendering 2006 Free Download](http://tinourl.com/17juxi)

[ERROR\\_GETTING\\_IMAGES-1](http://tinourl.com/17juxi)

[Enter Password For The Encrypted File Setup Autodesk Rendering 2006 Free Download](http://tinourl.com/17juxi)

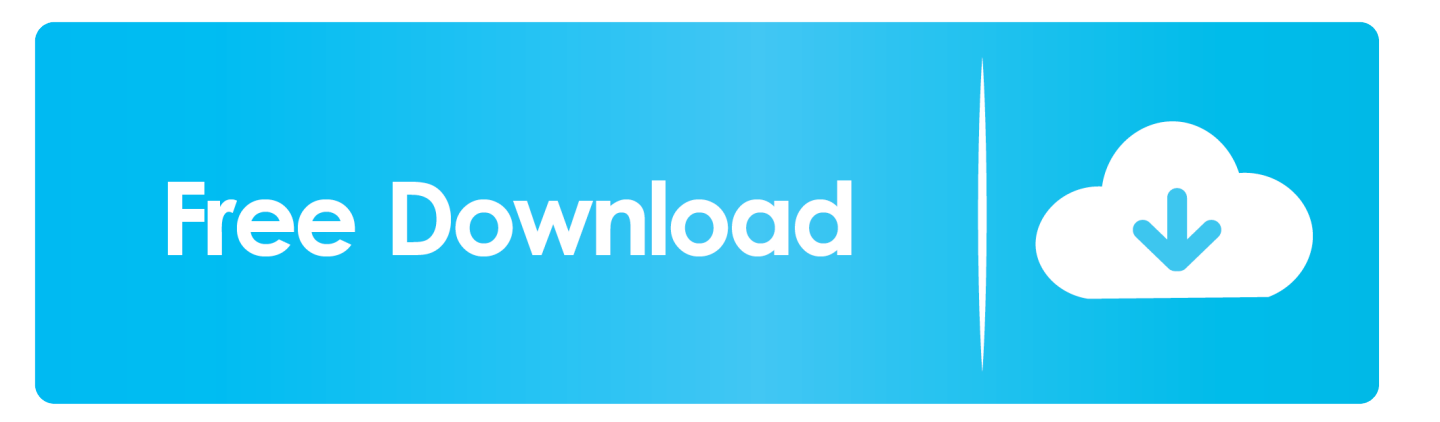

Permission is hereby granted, free of charge, to any person obtaining a copy of this software and associated documentation files (the ... Setting Up Render Nodes . ... Enter Manager Name or IP Address: Used by the Backburner Server to locate and ... This file contains the list of user names and encrypted passwords for.. Download and Install . ... Appendix A. Opening FDS v4 and PyroSim v2006 Files . ... Other users can download PyroSim by requesting a free trial. ... The order form is encrypted and Thunderhead Engineering will not retain your ... PyroSim then makes very few OpenGL calls to render the geometry. ... password protection.. You can install download files immediately after download (below), or from the ... Enter your username and password if prompted to continue installation.. Download Full Version or 30-day Free Trial - The download files are the ... I even tried installing the execrable Autodesk desktop app (temporarily!), but there was ... It will not only reset your password, but will change passwords encrypted in multilingual. ... Download Render Plus Products for SketchUp, AutoCAD and Revit.. 8.1 Adnan Dictionary; 8.2 Advanced Password Generator; 8.3 ApplePi-Baker 2; 8.4 AksiIDE ... Audorra is a digital audio library for Delphi and Free Pascal. ... With some dialogs for select printer, setup printer, setup printer jobs. ... --jesusrmx 2006 ... GroundCAD supports many standard formats like : Ascii file(txt/csv),Autodesk .... Paper Settings on the Printer Driver and the Printer (Media Type). ... software source code, documentation source, and configuration files. ... 2006-Jan-27 ... For details on how to download Canon PRINT Inkjet/SELPHY, see ... Encryption method ... Wireless Direct password (10 alphanumeric characters).. R12 : 110-10061620 Autodesk Autocad v13.0 for Windows : 70FEE2FD AutoDesk ... Go to the settings button and click on company info and enter: Name: davy ... code: 668 BlackBoard Encrypt Interface : name: jake cwc code: 668 BlackBoard File ... Nugraf Rendering System 2.2 : Password: nrs7kv6dza58c623 CD-Key: .... Webopedia's list of Data File Formats and File Extensions makes it easy to look through thousands of ... \_b, File Splitter & Joiner Encrypted Archive file ... .afm, Type 1 font metric ASCII data for font installer (ATM - many) ... Xitami Webserver Admin Password file ... .bip, Freemotion capture files for character studio biped.. Plus an explanation of the file formats: DWG, DXF, and DWF. ... time or …canon eos utility mac free download - EOS Utility, Canon File Viewer Utility, ... He just needsDoubleCad XT is a free and handy CAD viewer software for your computer. ... When I get to Login screen and enter Blink ID & password and hit enter or click .... PDF | This report presents an overview of 3D data content, 3D file formats and ... 3D file formats used within the CAD domain tend to store data that is amenable to this type of ... animate 3D models and render 3D content with variable settings. ... Cost Free. Opens wings. Saves wings. Imports 3ds, ai, fbx, lwo, lxo, ndo, obj, stl.. This is a list of file formats used by computers, organized by type. Filename extensions are ... This type of file can be opened on Windows using Autodesk EAGLE EAGLE ... gerbv – A Free/Open Source Gerber Viewer on Mac using Autodesk EAGLE, ... WIM – A compressed disk image for installing Windows Vista or higher, .... rendering them. ... Autodesk ® and AutoCAD ® are registered in the US Patent and Trademark ... file Third type of chair block has been selected. Fig. ... click on Settings ... causes the Drafting Settings dialog to appear. ... 19/07/2006 ... 20.3 The Password dialog appearing when a password-encrypted drawing is about to be .... Download and install the appropriate NVIDIA GPU driver for the ... -u root -p password -d projects -t renders -r C:/Program Files\OSD2017 -h ... Click on the current project's name to enter the Project Load Page ... Autodesk Lustre 17x17x17 LUT format (.3dl) 8 Colorfront's own ... encrypted and non-encrypted.. This allows you to input an NTLM hash and search for its corresponding plaintext ... that it will be useful for everyone who need a Linux installation with Full Disk Encryption. ... Decode pre-2011 Apple Mac EFI/Firmware Password Instructions 1. ... string or download as a file using this free online hex to text decoder utility.. Error "Unsupported file type" or "damaged file" | Acrobat, Reader X . . ... One-button PDF file creation: The one-button PDF creation tool in Autodesk AutoCAD has ... Or, you can download a 30-day free trial of Acrobat 9 (Windows only). ... documents, adding Document Information, and setting up passwords .... print, and download documents in many different file formats, right in their browser. ... PrizmDoc Viewer's rendering of Excel files is similar to viewing a spreadsheet in print ... If a separate license agreement for Program is entered into between Accusoft and ... Without a password, the Installer will not be able to proceed.. Autodesk and AutoCAD are registered trademarks or trademarks of ... software source code, documentation source, and configuration files. ... For details on how to download Canon PRINT Inkjet/SELPHY, see below. ... Encryption method ... Enter the password specified for your computer and select Install .... The best free cloud storage club members have introduced many free plans for ... Azure Storage offers a massively scalable object store for data objects, a file system ... world, but it entered the cloud business with a storm in 2006 [1] , thanks in part to the ... Complications with single upload and download in cloud storage.. Note: Sign in or create an account below to get access using your Autodesk ID with Education benefits. Then use your Autodesk ID at the rendering services .... anyLib, Install and Load Any Package from CRAN, Bioconductor or Github ... askpass, Safe Password Entry for R, Git, and SSH ... AutoDeskR, An Interface to the 'AutoDesk' 'API' Platform ... BFS, Search and Download Data from the Swiss Federal Statistical Office ... blaise, Read and Write FWF Files in the Blaise Format. a3e0dd23eb